# Cours Introduction à la Programmation Python III (IP1 Python)

Arnaud Sangnier [sangnier@irif.fr](mailto:sangnier@irif.fr)

Mercredi 4 Octobre 2017 MIASHS et MATHS

### **Dans les épisodes précédents**

- Présentation de certains aspects de Python 3
- Ce que nous avons vu :
	- Les données et leur type : int et str
	- Les variables : affectation, lecture, modification
	- Les fonctions : def fonction (…) :
	- $-$  Les tests : if () : ... else ...
	- Les boucles : for i in range (0,10,1)

### **Construction de programmes - I**

- Comment construire vos programmes
	- Rappel : un programme est une suite d'instructions
	- Quelles instructions avons nous vu :
		- Affectation de variables  $x = 5$  (la première fois)
		- Modification de variables  $x = x + 1$
		- Appel de fonctions  $y = f(x)$  ou  $g(x)$  (si g ne renvoie pas de valeur)
		- Tests :

```
if (x > 5):
    [suite d'instructions]
else :
     [suite d'instructions]
```
• Boucles :

```
for i in range (0,10,1):
    [suite d'instructions]
```
- Écrire un programme qui affiche 15 lignes de la forme \*\*\*\*\*\*\*\*\*\*...\*\*\*\* avec 60 étoiles par ligne
	- Il faut faire une boucle par ligne (qui va donc faire 15 tours
	- À la fin de cette boucle il faut aller à la ligne
	- Avant il faut afficher la ligne, c'est-à-dire les 60 étoiles
		- On fait une boucle qui fait 60 tours

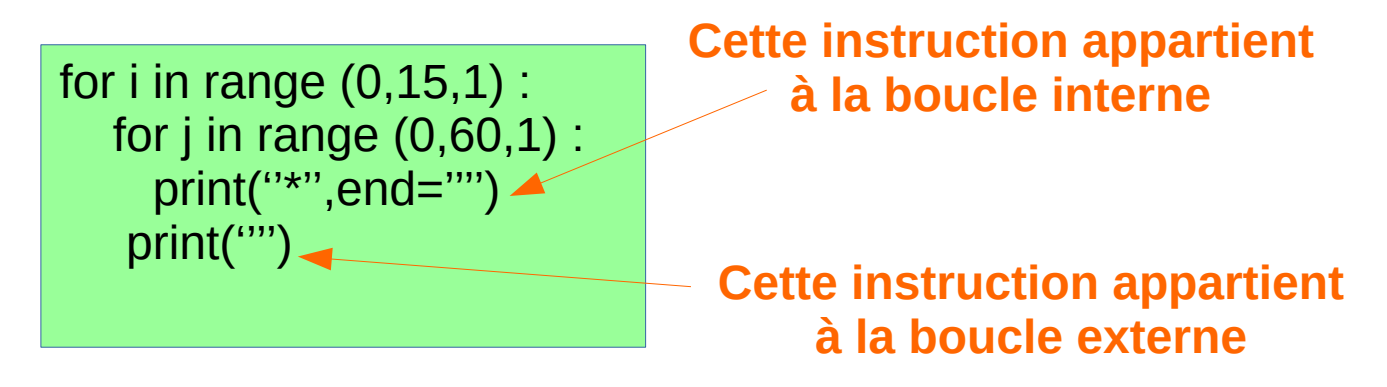

### **Construction de programmes - II**

- On peut ainsi utiliser un if dans un if, un for dans un for (boucles imbriquées), un if dans un for etc
- Il faut aussi définir les fonctions que l'on utilise dans le programme. Typiquement on les met avant dans le fichier.

def function (x, y) : [suite d'instructions]

• Comme un appel de fonctions est une instructions, **on peut aussi appeler une fonction dans une fonction!**

- Écrire une fonction qui renvoie la somme des carrés de 1 à n où n est donné en paramètres
	- Combien de paramètres prend la fonction : un de type int
	- La fonction retourne-t-elle une valeur : oui de type int
	- Quelle est le nom de la fonction : somCarres

```
def somCarres (n) :
 x = 0for i in range(1, n+1, 1):
  x = x + (i * i) return x
```
- Écrire une fonction qui pour un n donné calcule le produit S1 \* S2 \* … \* SN où Si est la somme des carrés des entiers de 1 à i
	- Combien de paramètres prend la fonction : un de type int
	- La fonction retourne-t-elle une valeur : oui de type int
	- Quelle est le nom de la fonction : prodSomCarres
	- On va utiliser la fonction précédente

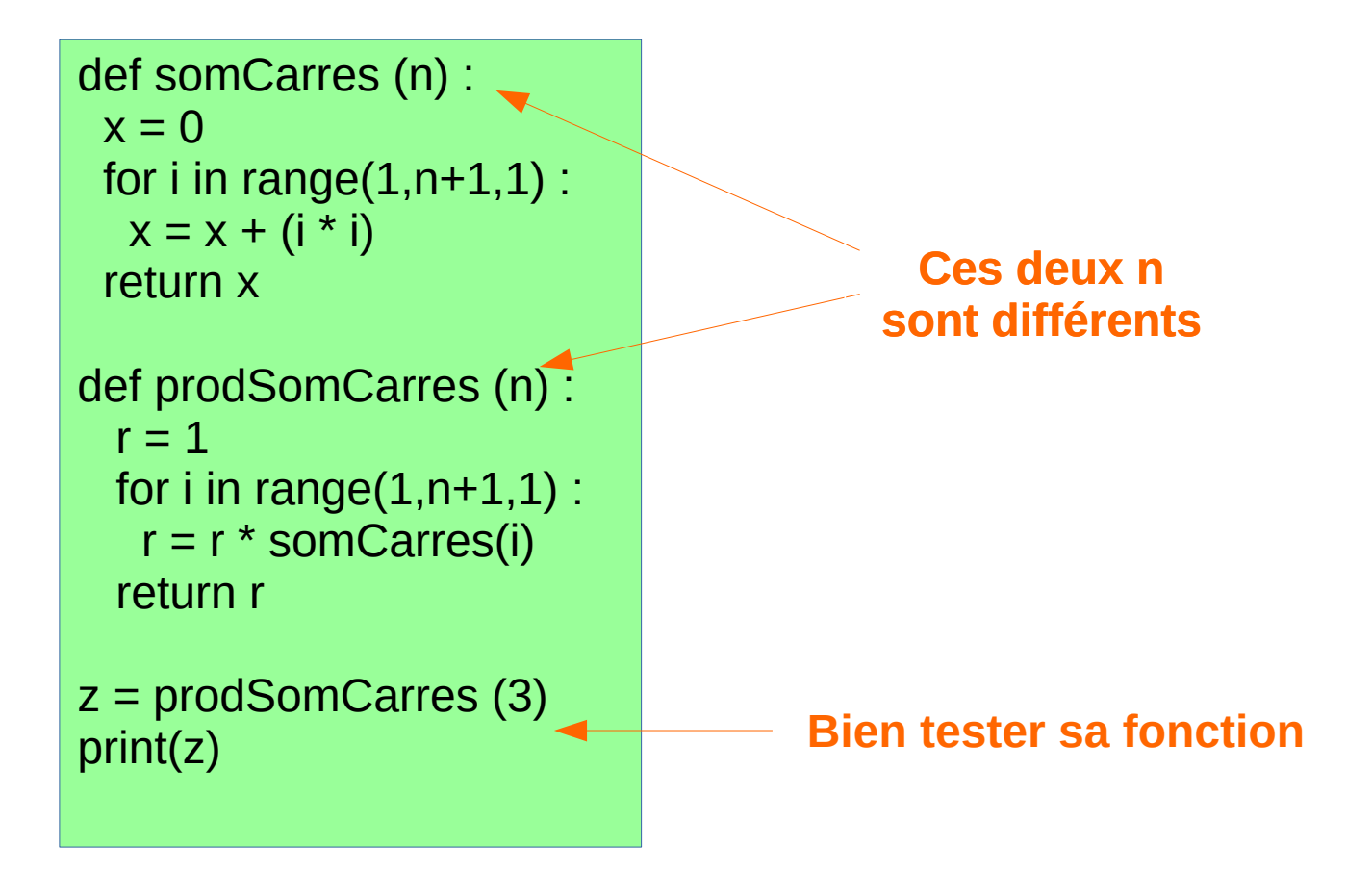

```
def somCarres (n) :
 x = 0for i in range(1, n+1, 1):
  x = x + (i * i) return x
def prodSomCarres (m) :
 r = 1 for i in range(1,m+1,1) :
   r = r * somCarres(i) return r
z = prodSomCarres (3)
print(z)
```
- Écrire une fonction qui prend deux paramètres n et l et qui affiche n lignes de l étoiles
	- Combien de paramètres prend la fonction : deux de type int
	- La fonction retourne-t-elle une valeur : non
	- Quelle est le nom de la fonction : ligneEtoiles
	- On a ce code qui affiche 15 lignes de 60 étoiles

for i in range  $(0,15,1)$ : for  $j$  in range  $(0,60,1)$ : print(''\*'',end='''') print('''')

def ligneEtoiles (n, l) : for  $i$  in range  $(0, n, 1)$  : for j in range  $(0,1,1)$  : print("\*",end="") print('''')

### **Appel de fonctions dans les fonctions**

- Lorque l'on appelle une fonction dans une autre fonction, il faut faire attention à ne pas créer de comportements infinis
- Par exemple :

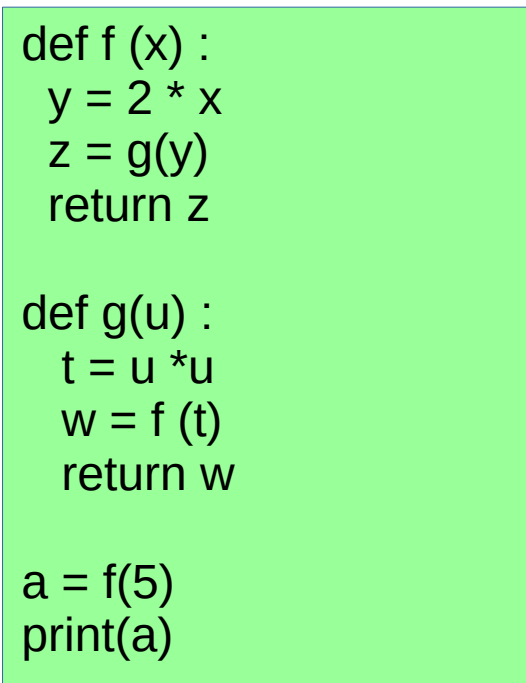

**Qu'affiche ce programme ? RIEN Il ne termine jamais et finit par provoquer une erreur**

### **Un nouveau type**

- Le type int représente les valeurs entières : -2,1,-100,5,0,...
- Le type str représente les chaînes de caractères : "aaa", ''Hello'', ''Bob'',…
- Le type bool représente les booléens.
- Les booléens n'ont que deux valeurs possibles : True et False
- Les opérateurs booléens
	- opérateur unaire : not (non)
	- opérateurs binaires : or (ou) et and (non)
	- pour savoir comment interpréter ces opérateurs il faut connaître leur tables de vérité

### **Les tables de vérité - I**

● a and b

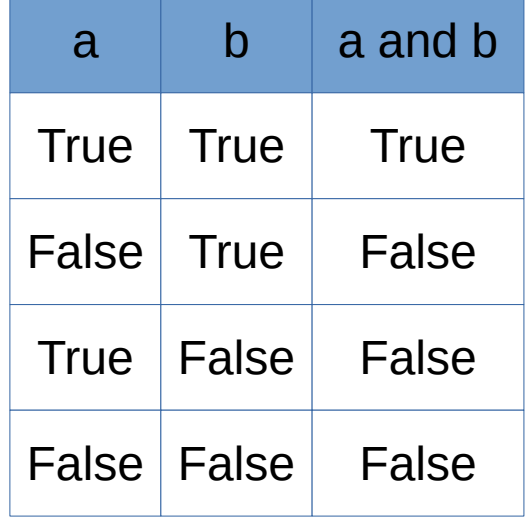

● a or b

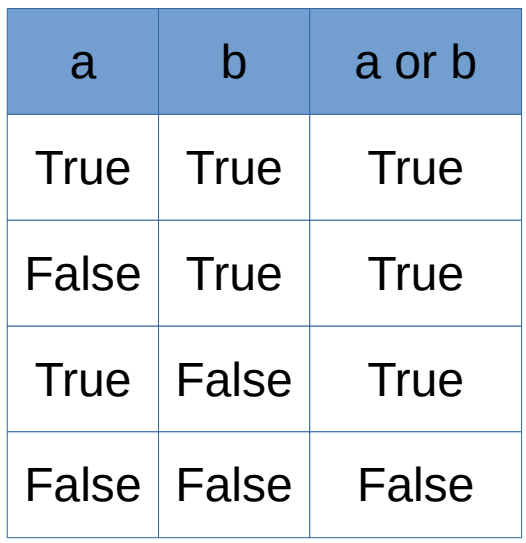

### **Les tables de vérité - II**

- Les tables de vérité peuvent exister pour des formules plus complexes
- Par exemple : a and (b or (not c))

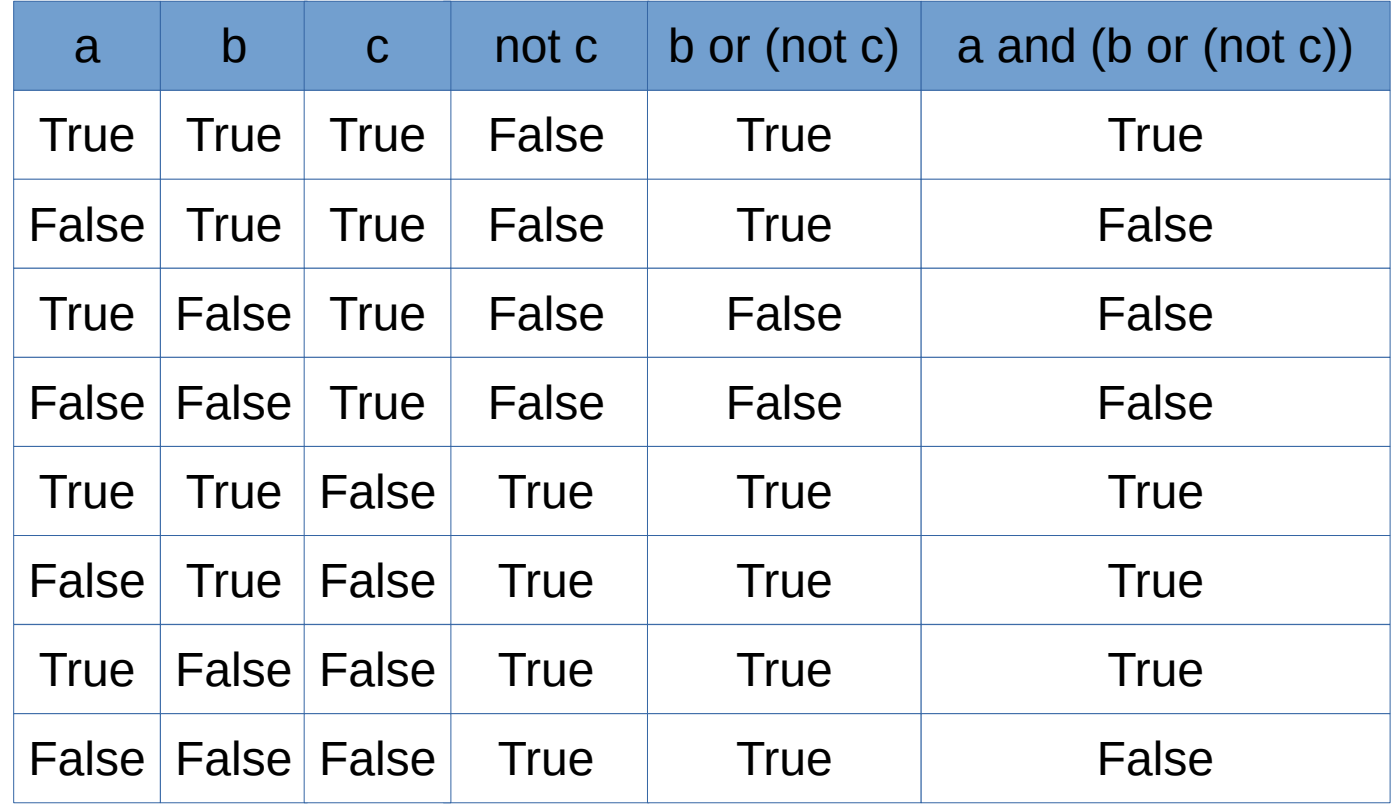

### **Où trouve-t-on les booléens ?**

- En fait, vous les utilisez déjà
- Quand on fait un test, par exemple  $3 < 2$ , il correspond à une valeur booléenne, ici False
- Ainsi si on fait type(3<2) on obtient le type bool
- Donc dans un if (...) ce que l'on met entre parenthèses est une valeur de type bool
- Ainsi toutes les expressions suivantes sont des booléens

$$
- 2 == 3, 2 < = 3, "aaaa" == "bbbb" etc
$$

### **Booléens dans des fonctions - I**

- On peut ainsi faire des fonctions qui renvoient un booléen
- Par exemple, une fonction qui dit si un nombre n est premier ou non
- Pour cela on teste tous les entiers entre 2 et n-1, pour voir si il existe un diviseur de n

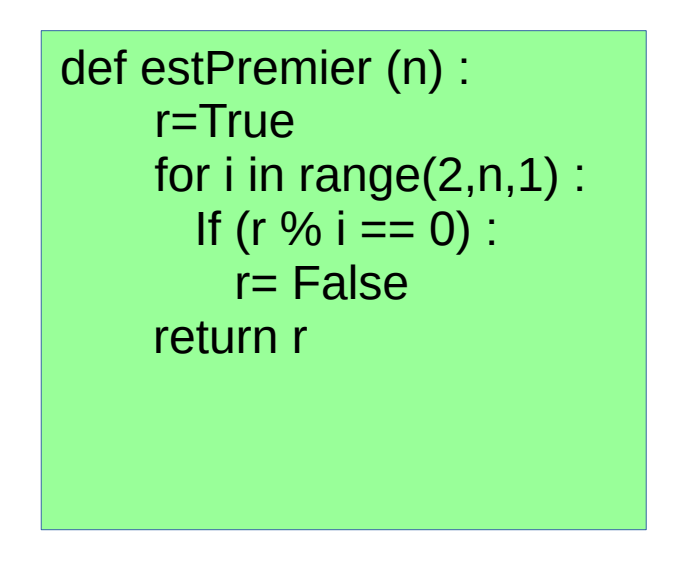

### **Booléens dans des fonctions - II**

- On peut aussi mettre un booléen en paramètre
- Écrire une fonction prenant en paramètre un booléen b et un entier n et qui affiche n lignes avec n étoiles si b est vrai et n lignes avec n dièses si n est faux.

```
def sharpOrStar(b,n) :
 S = ""
  if (b) :
   C=''*'' else :
  c= "#"
 for i in range(0,n,1):
  S = S + Cfor i in range(0,n,1):
   print(s)
```